12.6SQLServer2005 Microsoft PDF

https://www.100test.com/kao\_ti2020/579/2021\_2022\_126SQLSer\_c 100\_579622.htm

 $20%$ 

lookup table

但为了要提供数据库内他人更新后的状况,仍必须轮询(Poll

 $\alpha$  ) is a contract of the set of the set of the set of the set of the set of the set of the set of the set of the set of the set of the set of the set of the set of the set of the set of the set of the set of the set of

Message queue

SqlClient SQL Server Service Broker

SQL Server 2005 ADO.NET 2.0

Query Notification

SQL Server 2005 Query Engine Broker Service sp\_DispatcherProc ADO.NET SqlNotification System.Data.Sql.SqlNotificationRequest SqlDependency System.Data. SqlClient.SqlDepenency ASP.NET Cache System.Web.Caching.Cache SqlCommand Notification

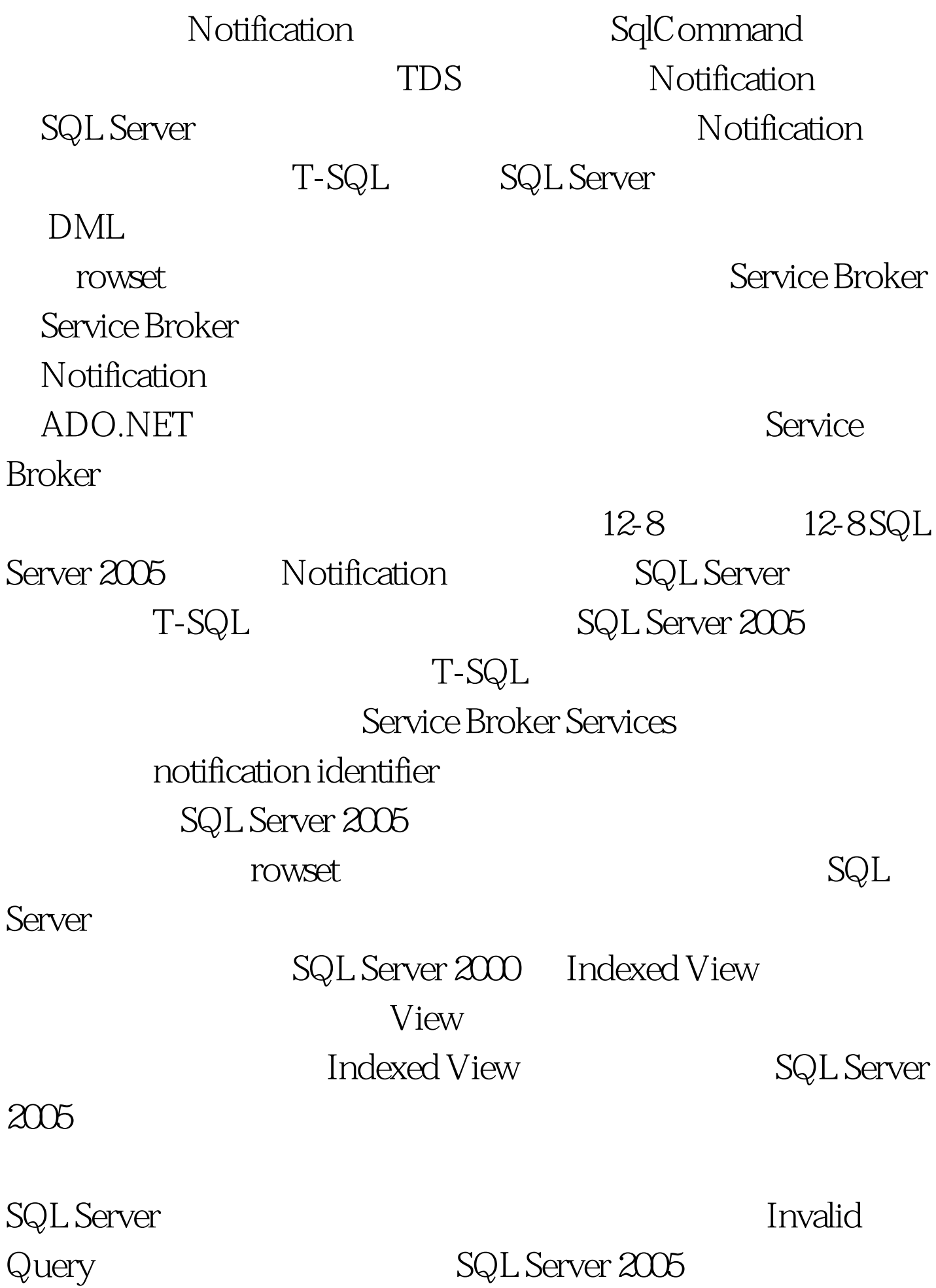

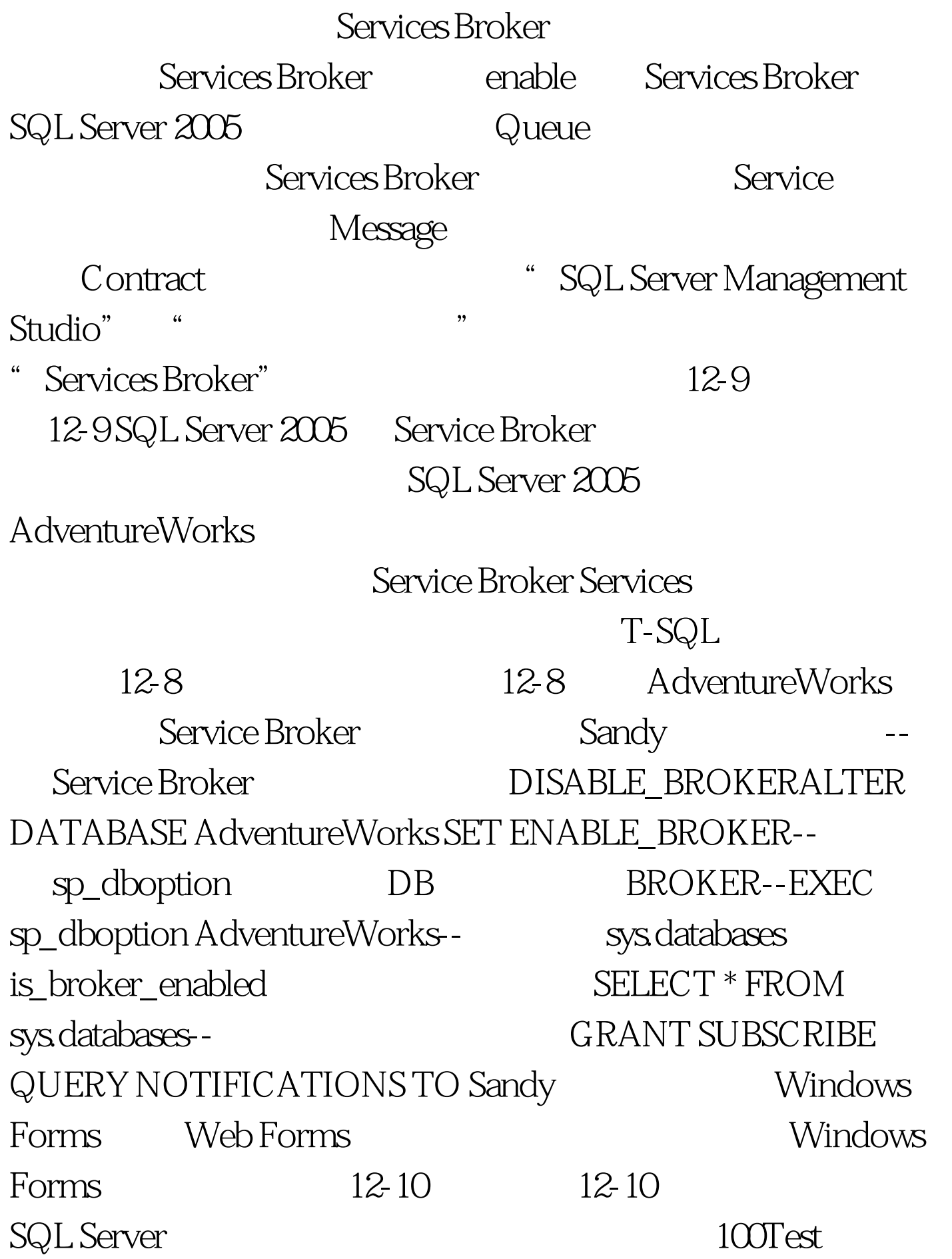

## www.100test.com